## Redovi poslova (Supek)

Na klasteru Supek postoji više redova poslova koji su podijeljeni ovisno o dostupnosti resursa i vremenu izvođenja poslova:

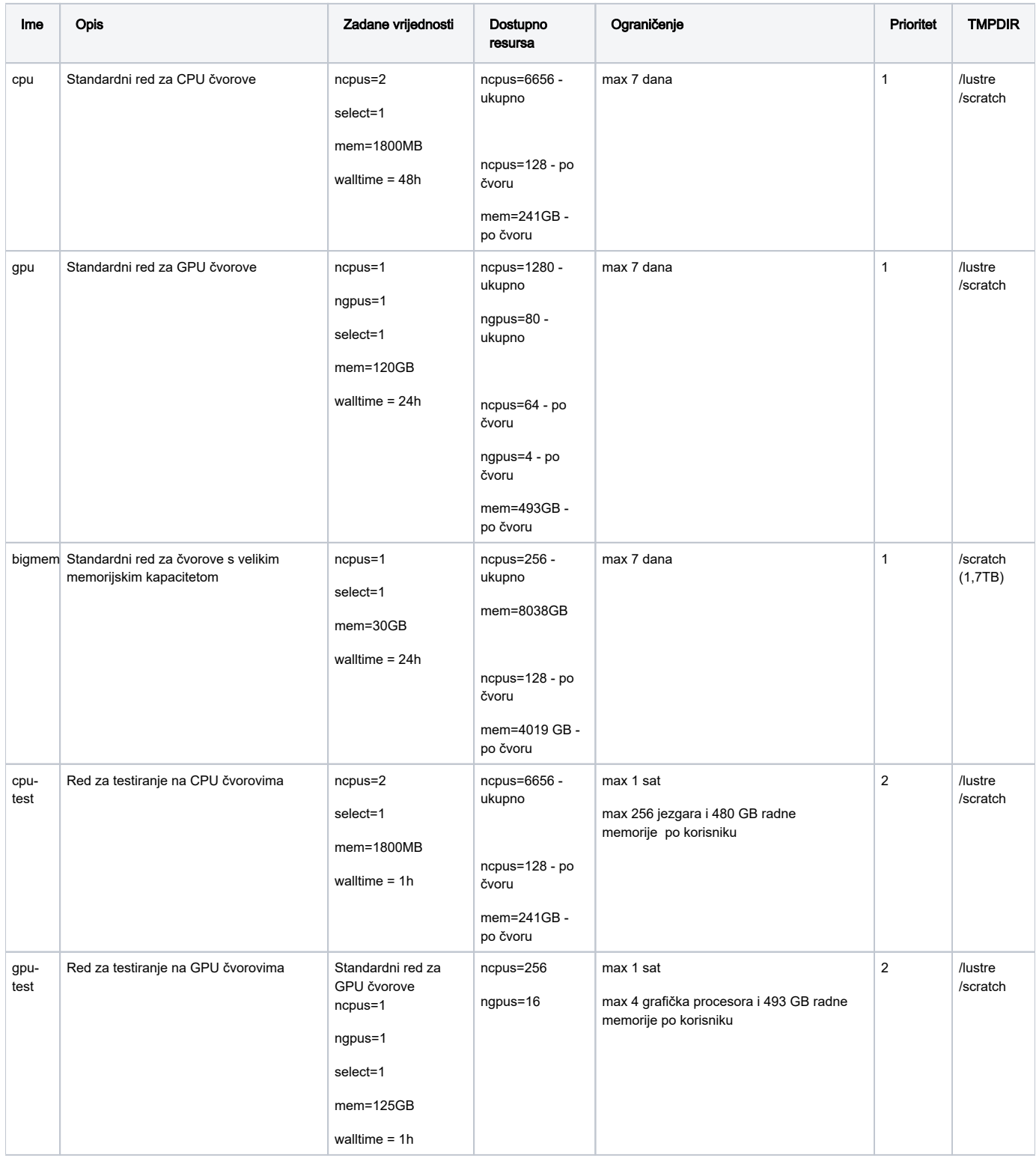

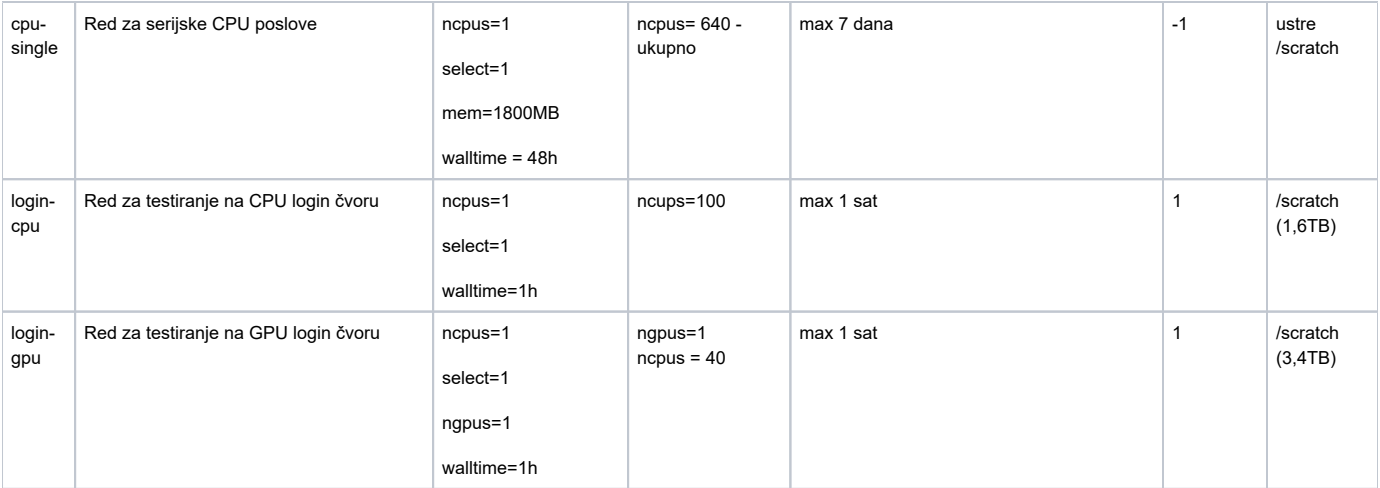

Primjer pokretanja posla na CPU čvoru:

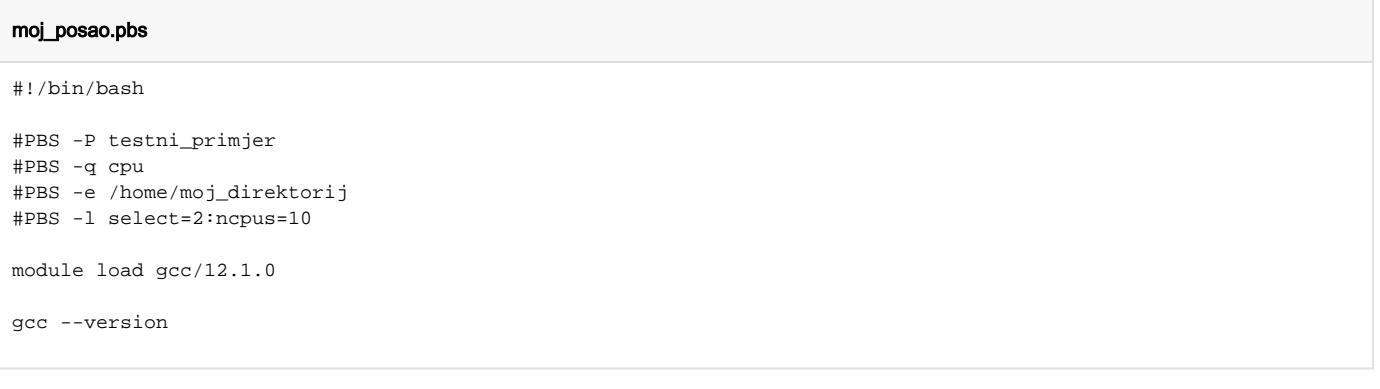